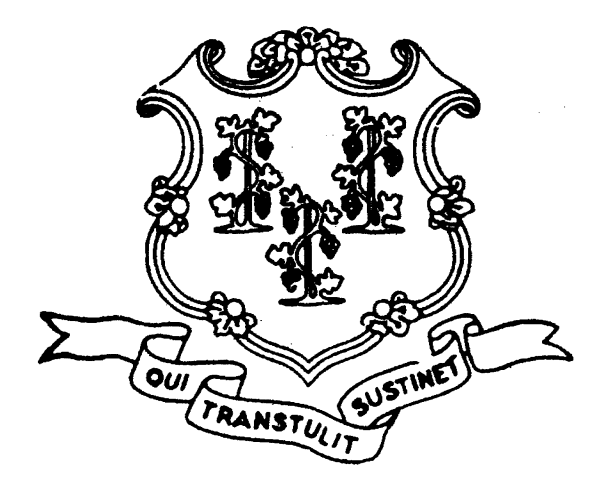

#### STATE OF CONNECTICUT

SECRETARY OF THE STATE

#### **STATEMENT OF VOTE**

**GENERAL ELECTION** 

NOVEMBER 2, 2010

TABULATED FROM RETURNS AS RECORDED BY THE MODERATORS AND FILED WITH THE OFFICE OF **SECRETARY OF THE STATE** 

PRINTED IN COMPLIANCE WITH STATUTE

**HARTFORD** 

on marketing and the state

## Election Results for State Representative

#### **Assembly District 140**

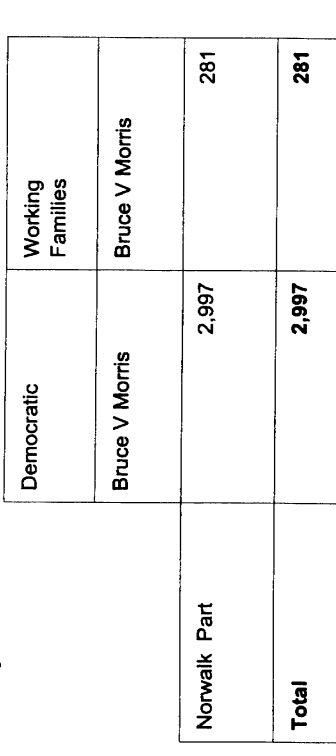

#### **Assembly District 141**

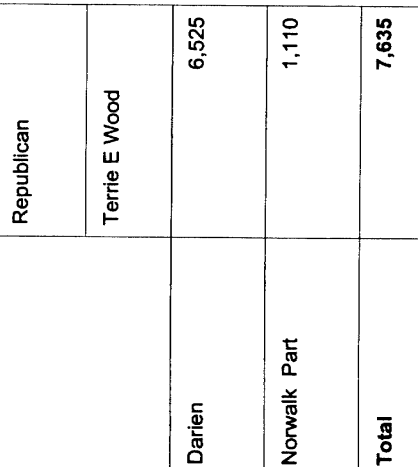

 $\hat{\boldsymbol{\beta}}$ 

#### **Election Results for State Representative**

#### **Assembly District 142**

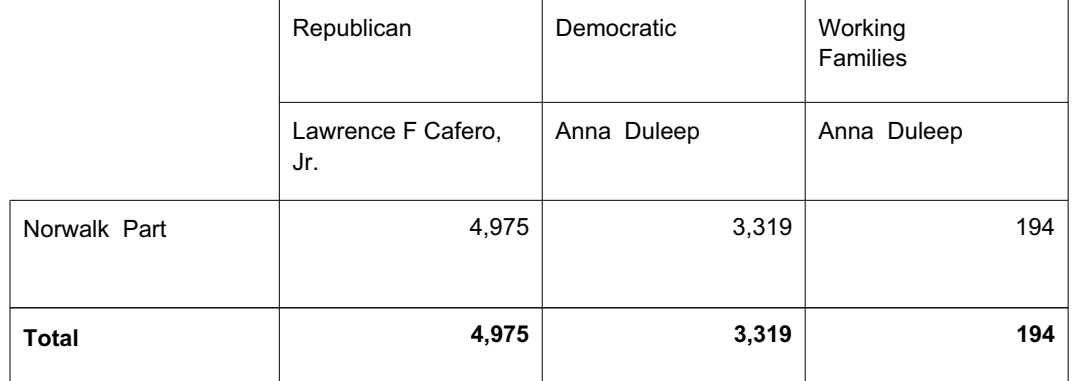

<u> 1989 - Johann Barbara, martin amerikan basal dan berasal dan berasal dalam basal dan berasal dan berasal dan</u>

#### **Assembly District 143**

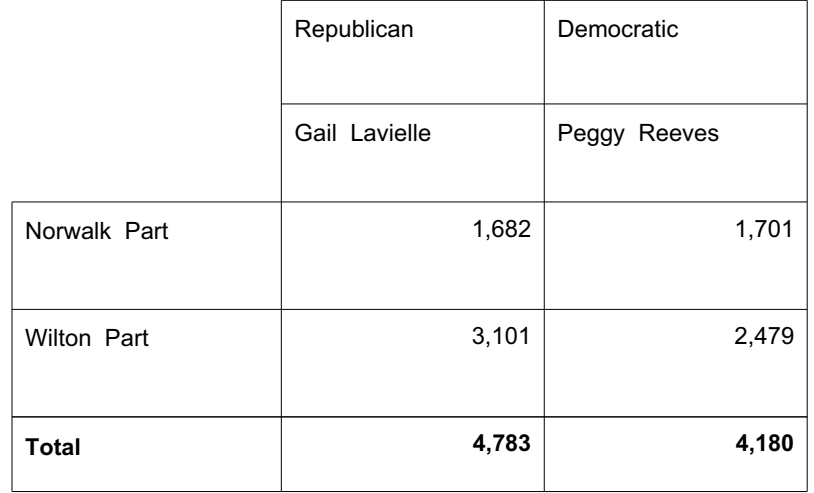

 $\hat{\mathcal{A}}$ 

Election Results for State Representative

**Assembly District 144** 

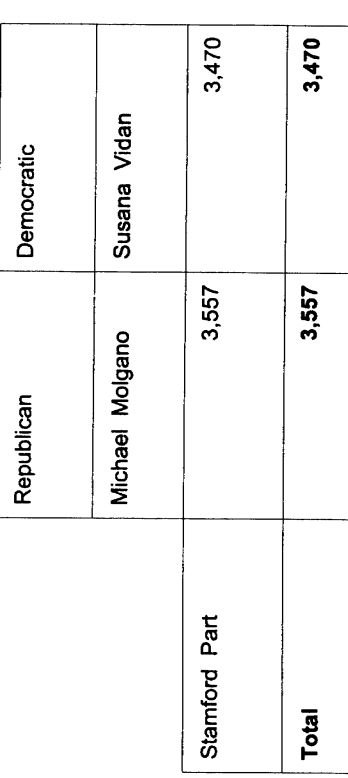

**Assembly District 145** 

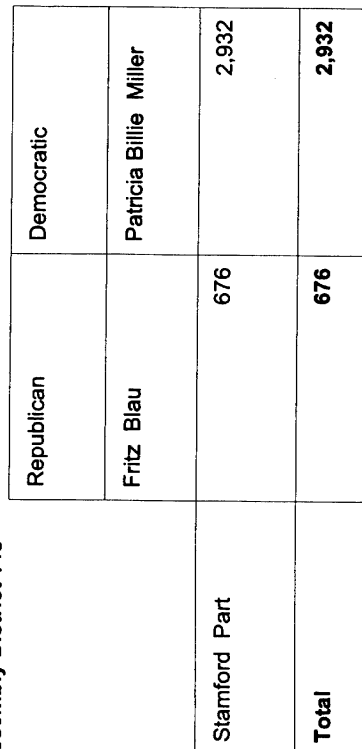

 $\ddot{\phantom{0}}$ 

 $\cdot$ 

 $\frac{1}{2}$ 

e en en management

## Election Results for State Representative

### **Assembly District 146**

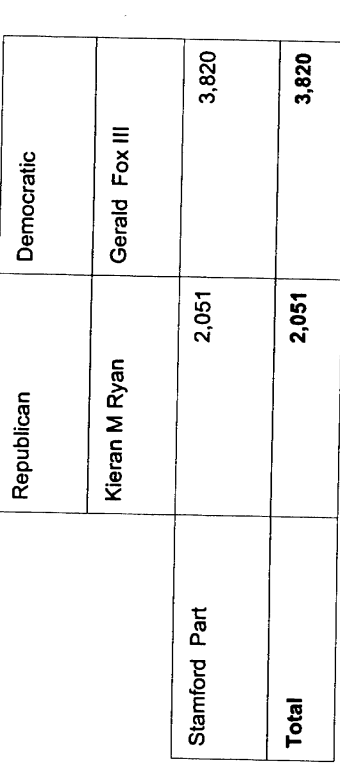

#### Assembly District 147

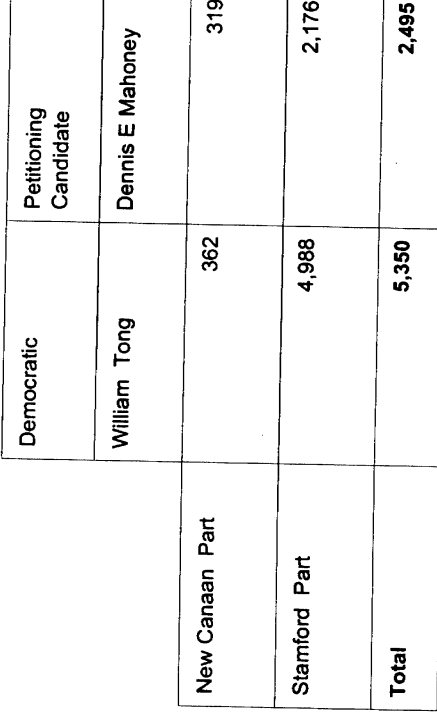

 $\ddot{\phantom{0}}$ 

7

## Election Results for State Representative

#### **Assembly District 148**

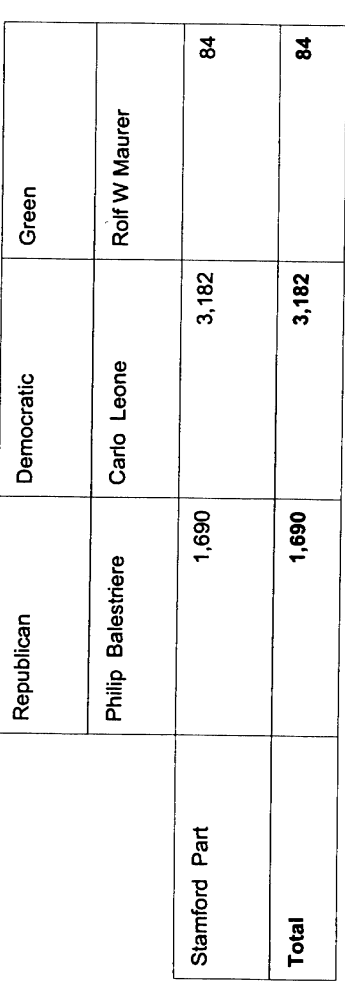

### **Assembly District 149**

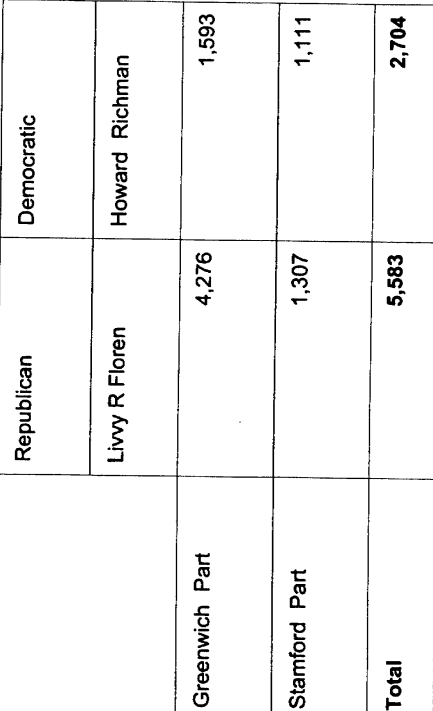

 $\perp$ 

# Election Results for State Representative

### **Assembly District 150**

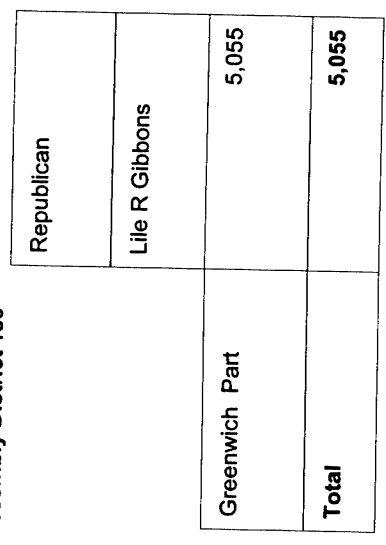

### **Assembly District 151**

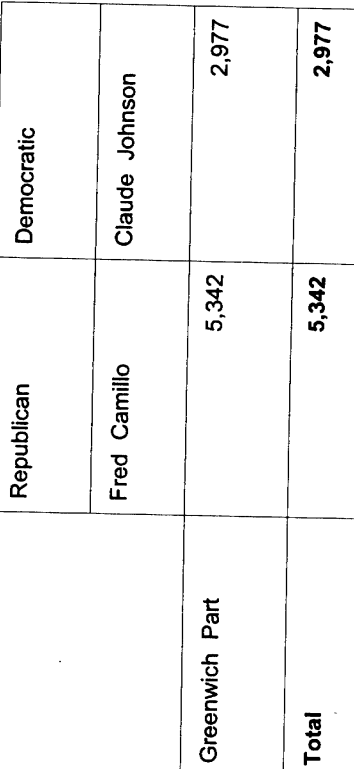

 $\ddot{\phantom{a}}$ 

Election Results for State Representative

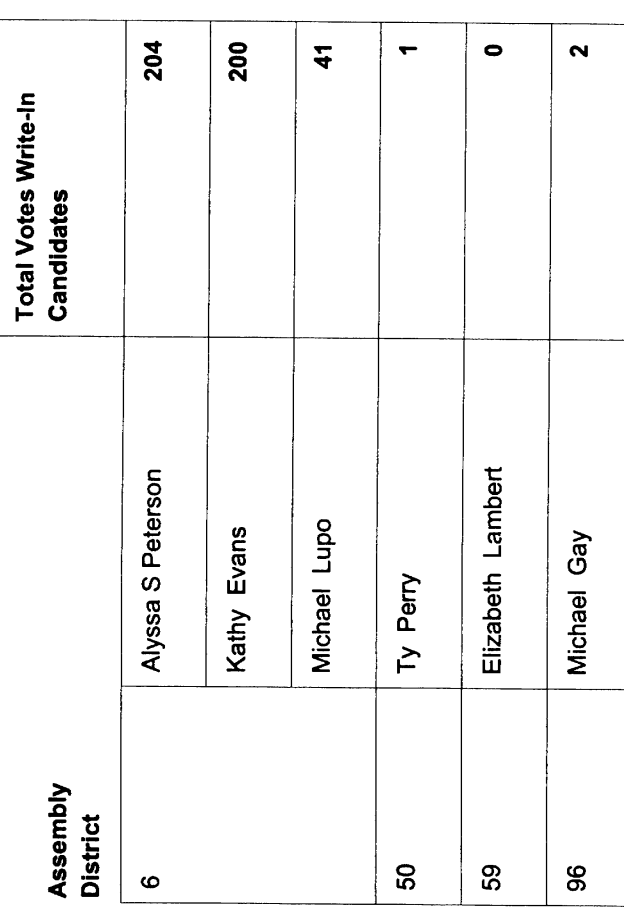

a series of the construction of the construction of the construction of the construction of the construction of the construction of the construction of the construction of the construction of the construction of the constr

 $\begin{array}{c} \frac{1}{2} & \frac{1}{2} \\ \frac{1}{2} & \frac{1}{2} \end{array}$ 

**Election Results** 

 $\frac{1}{2}$ 

Secretary of the State

**Summarized by Congressional District** 

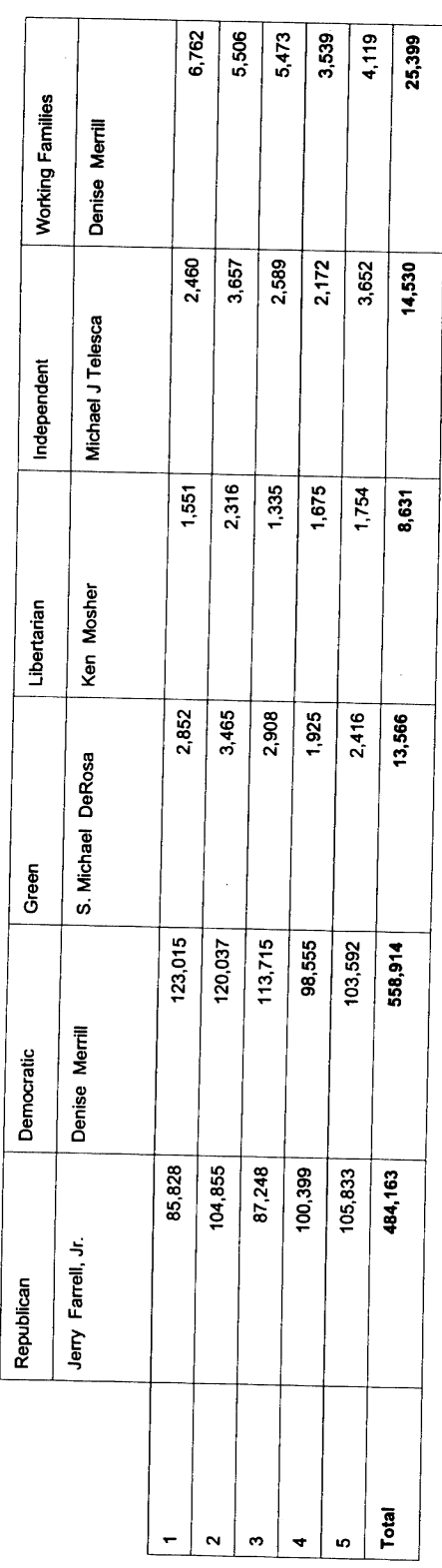

 $\hat{\mathcal{A}}$ 

en en de la maria de la companya de la companya de la companya de la companya de la companya de la companya de<br>La companya de la companya de la companya de la companya de la companya de la companya de la companya de la co

## Election Results for Secretary of the State

Summarized by County

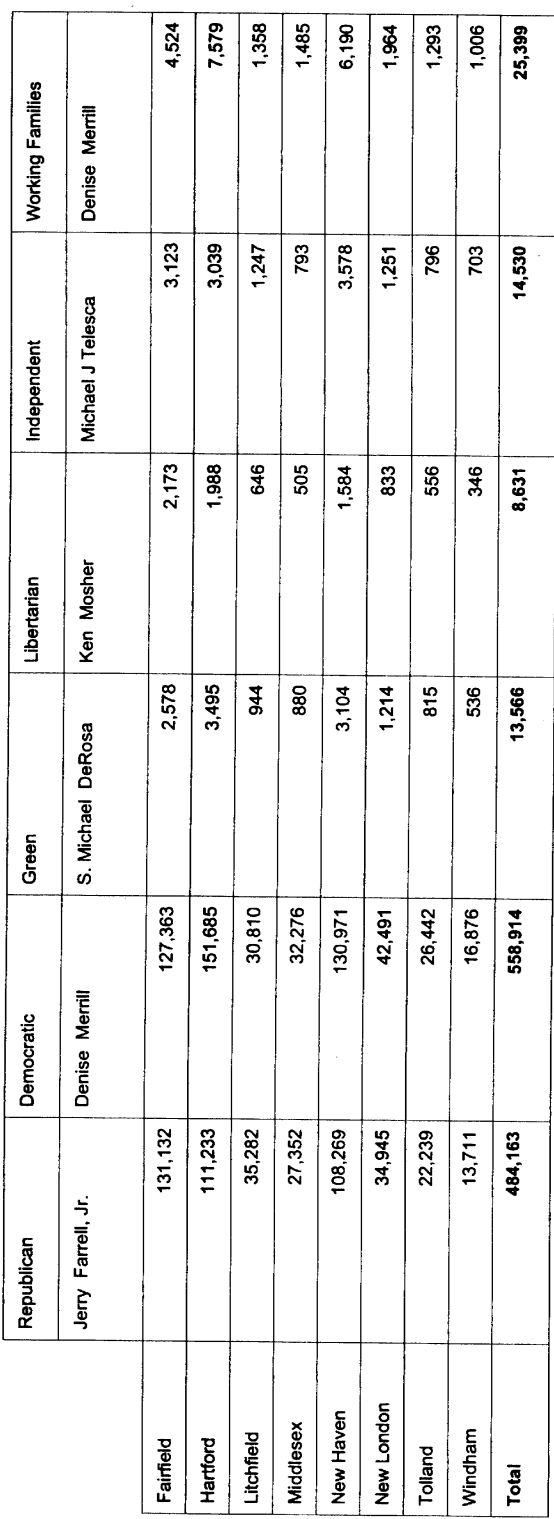

 $\hat{\boldsymbol{\beta}}$ 

igenja<br>S

**Election Results** 

Secretary of the State Summarized by To

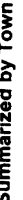

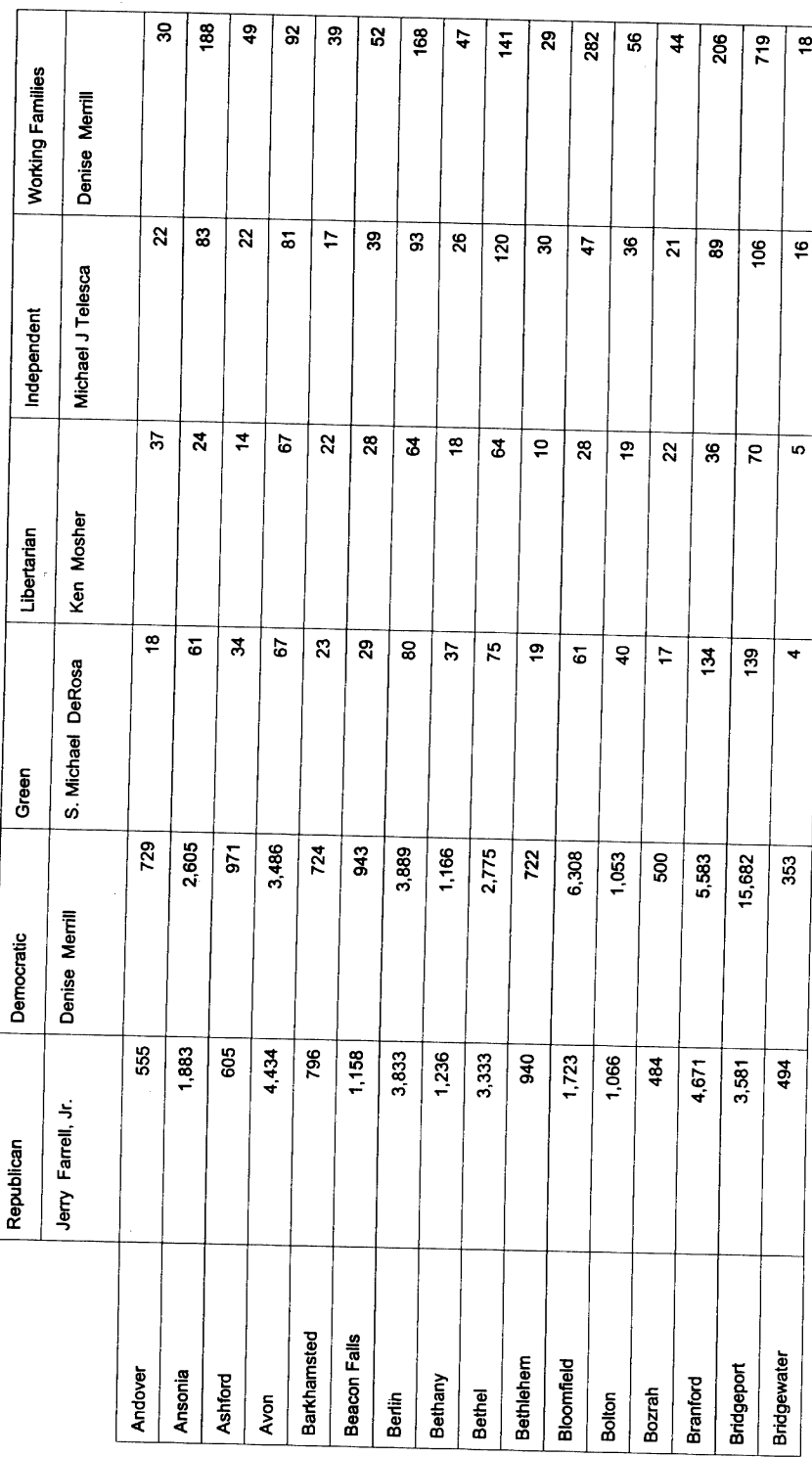

er en de tourisme en para le propie

Election Results

Secretary of the State

Summarized by Town

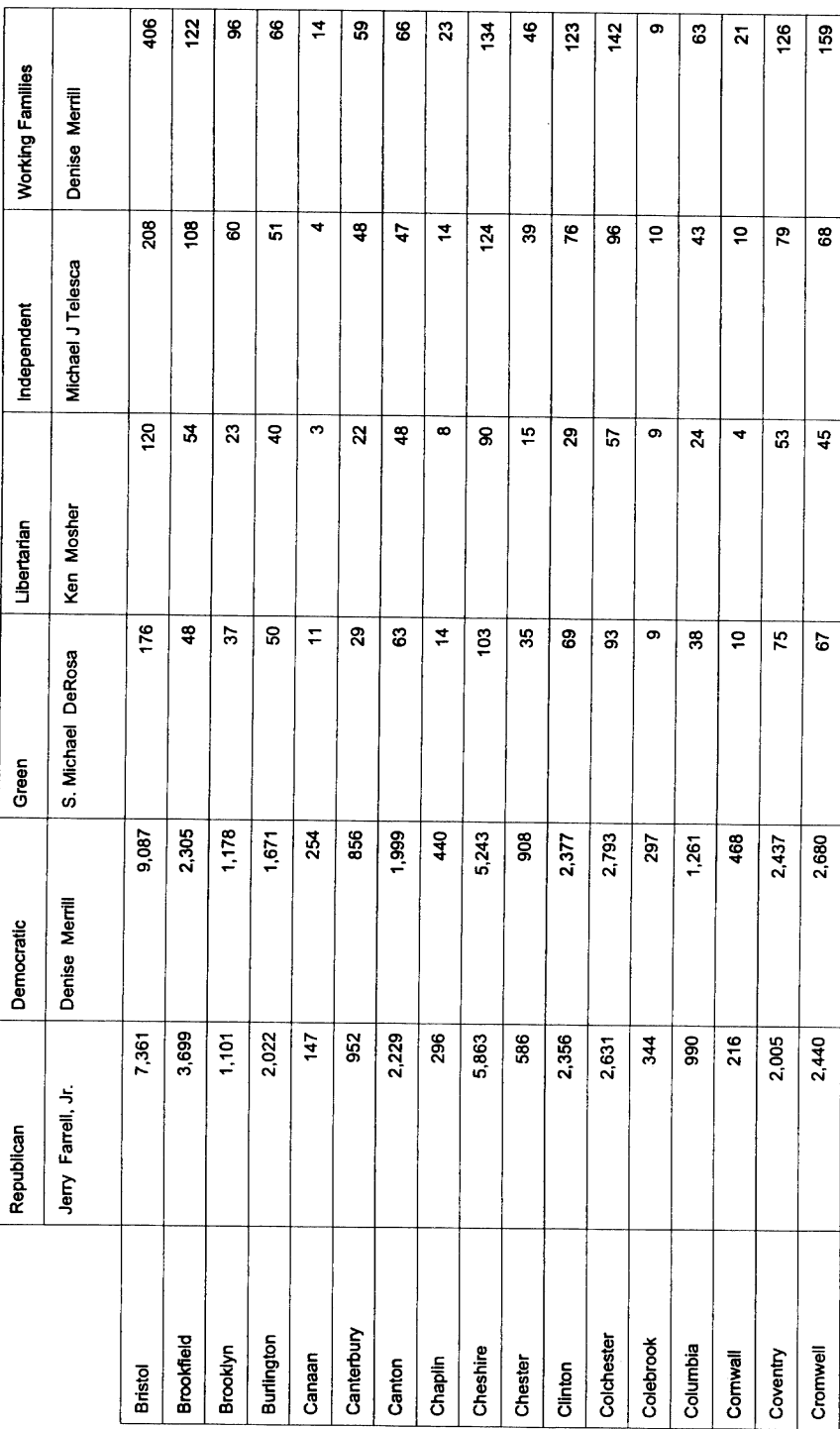

 $\mathcal{A}_{\text{max}}$ 

**Election Results** 

Secretary of the State

Summarized by Town

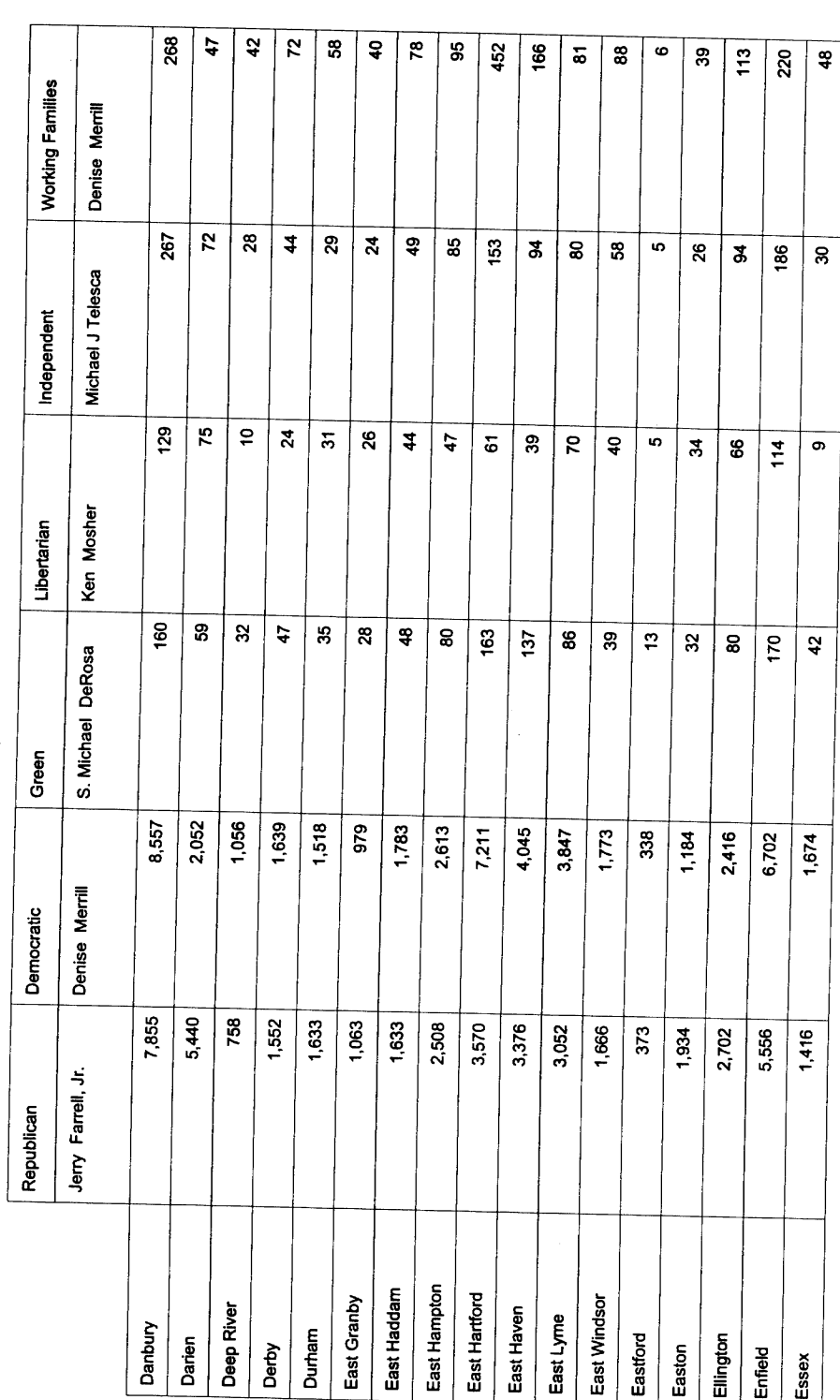

e er manneren.

**Election Results** 

Secretary of the State

Summarized by Town

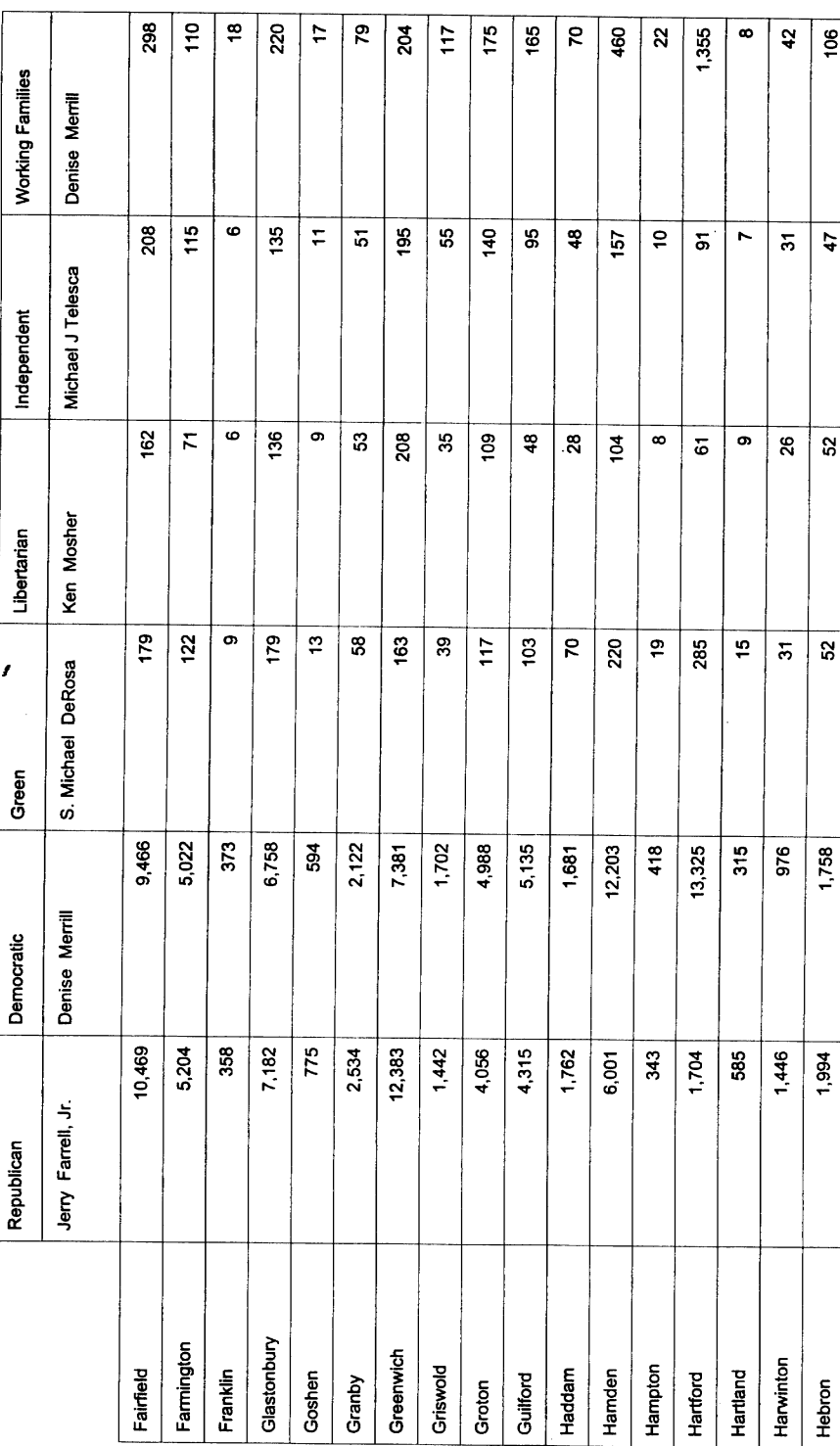

 $\,$ 

 $\frac{1}{2}$ 

 $\left\|e^{\frac{-\left(\mathcal{H}^{\mathcal{A}}\left(\mathcal{B}\right)\right)\mathbf{e}_{\mathcal{A}}\mathbf{e}_{\mathcal{A}}\mathbf{e}_{\mathcal{A}}\mathbf{e}_{\mathcal{A}}\mathbf{e}_{\mathcal{A}}\mathbf{e}_{\mathcal{A}}\mathbf{e}_{\mathcal{A}}\mathbf{e}_{\mathcal{A}}\mathbf{e}_{\mathcal{A}}\right)}\right\|_{2}}{\leqslant}$ 

Election Results

Secretary of the State

Summarized by Town

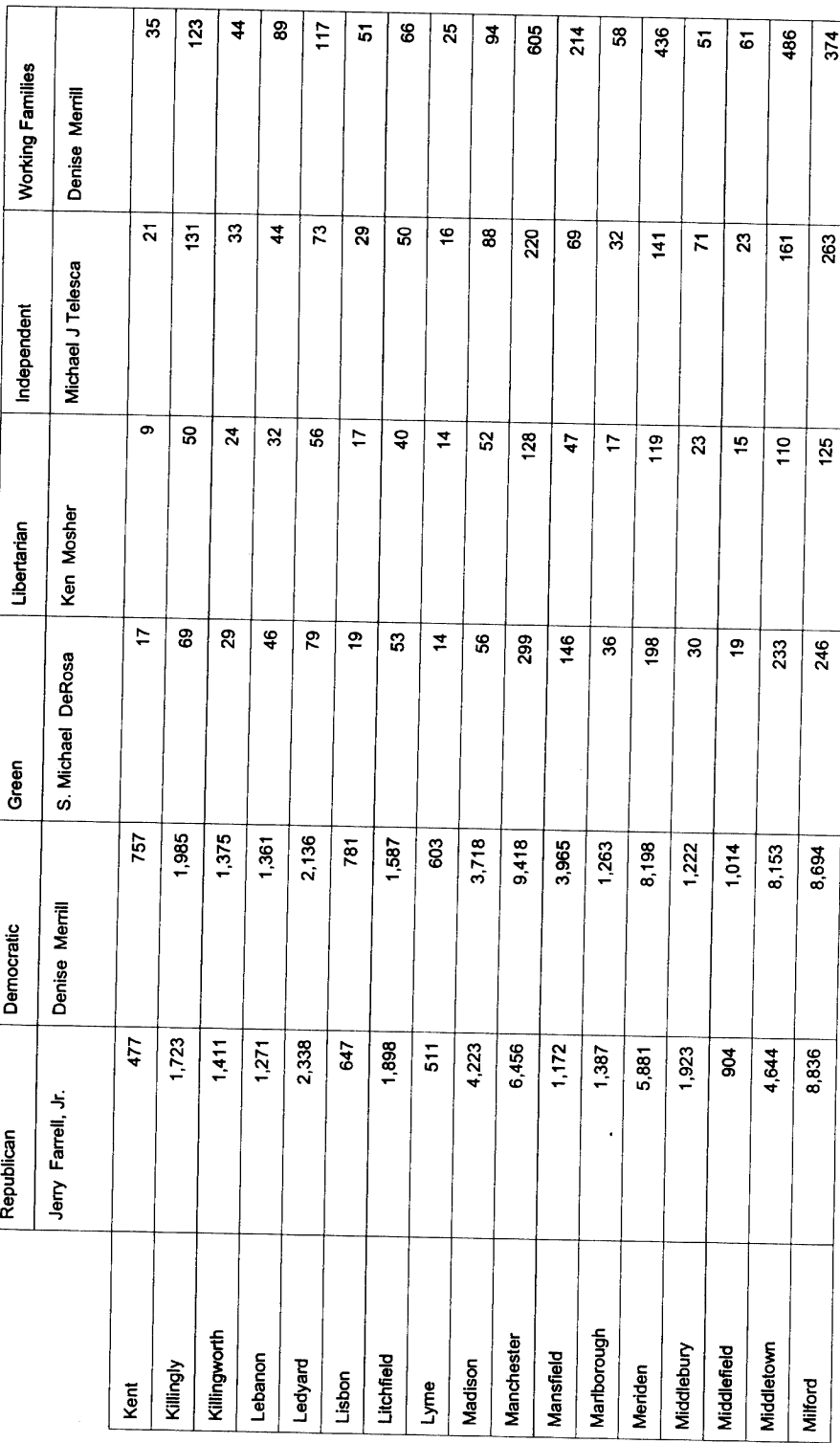

 $e^{i\pi\hat{\lambda}\hat{\lambda}^{\dagger} \hat{\lambda}^{\dagger} \hat{\lambda}^{\dagger} \hat{\lambda}^{\dagger}_{\text{H}} \hat{\lambda}^{\dagger}_{\text{H}} \hat{\lambda}^{\dagger}_{\text{H}} \hat{\lambda}^{\dagger}_{\text{H}} \hat{\lambda}^{\dagger}_{\text{H}}}}$ 

 $\bar{z}$ 

Election Results

Secretary of the State

Summarized by Town

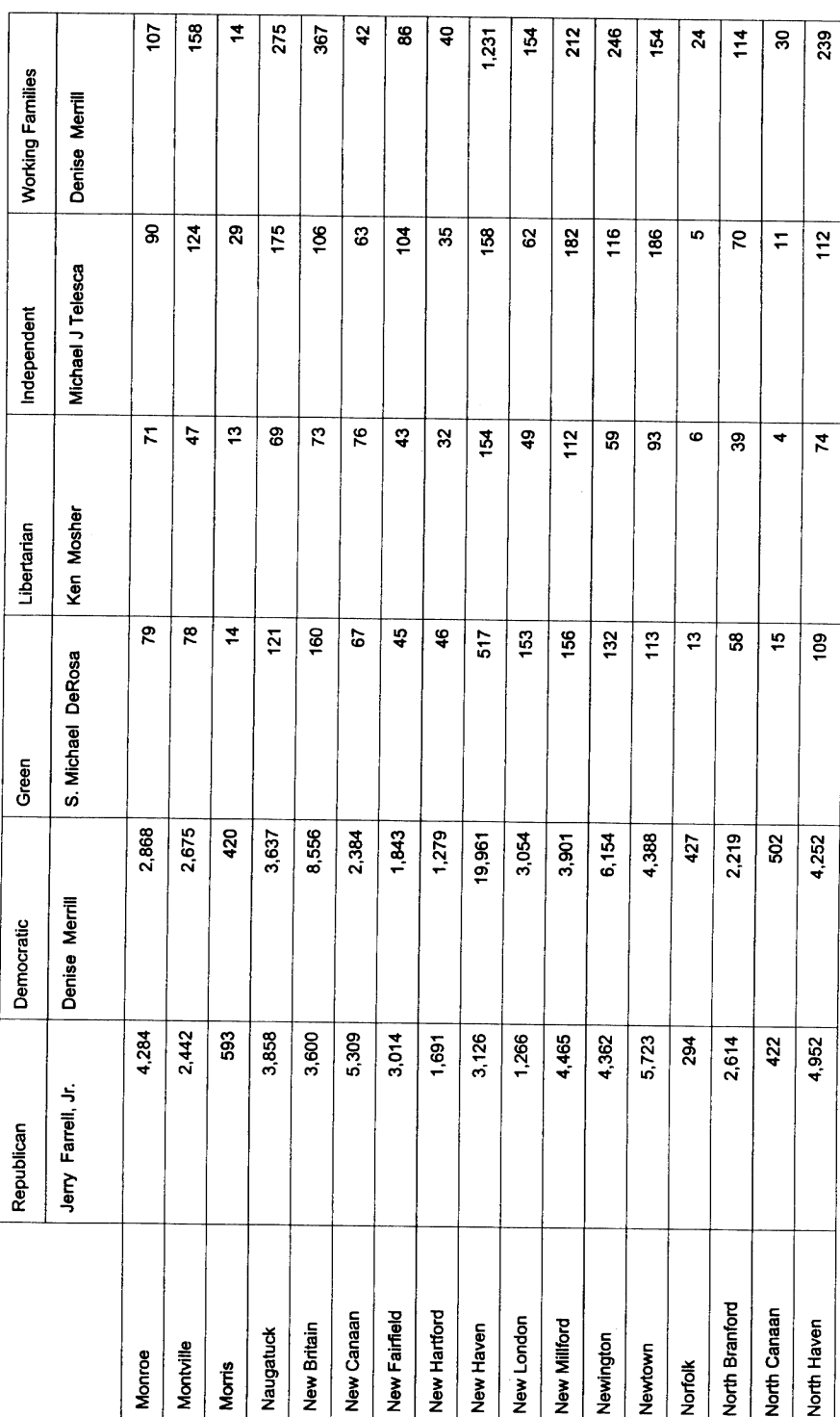

entine.

 $\bar{\gamma}$ 

e e companiente de la companiente de la companiente de la companiente de la companiente de la companiente de l<br>La companiente de la companiente de la companiente de la companiente de la companiente de la companiente de la

Secretary of the State **Election Results** 

Summarized by Town

 $45$ 80z  $316$  $\boldsymbol{\mathsf{S}}$  $\boldsymbol{z}$ 67  $76$  $\begin{array}{c} 133 \\ 153 \end{array}$  $\mathbf{5}^2$  $\mathbf{z}$ 8 47  $\boldsymbol{z}$  $\mathcal{L}$  $\mathbf{r}$  $46$ 107 **Working Families** Denise Merrill  $\mathbf{z}^{\mathrm{s}}$ 247  $133$  $\mathbf{s}$ ន  $75$ ន្ល 85 S. 67  $\overline{\omega}$  $\overline{4}$  $\mathbf{z}$  $\pmb{\mathbb{S}}$  ${\tt S3}$  $\overline{102}$  $\boldsymbol{z}$ Michael J Telesca Independent  $\clubsuit$  $\frac{3}{5}$  $\overline{7}$  $\overline{z}$  $\overline{4}$  $\bf S$  $\frac{8}{3}$  $\epsilon$  $\overline{4}$  $\frac{1}{4}$  $\mathbf{S}$  $\rm s$  $\mathbf{S}$  $\overline{z}$  $\frac{1}{2}$ 45  $\mathbf{g}$ Ken Mosher Libertarian  $39$ 247  $124$  $\mathbf{z}$  $\clubsuit$ 65  $45$ ິຣ 62  $\mathbf{g}$  $\mathbf{S}$  $\ddot{t}$  $\mathbf{a}$  $35\,$  $\mathbf{S}% _{T}=\mathbf{S}_{T}\times\mathbf{S}_{T}$  $45$  $\mathbf{z}$ S. Michael DeRosa Green 916  $12,207$ 4,646  $1,774$ 2,211  $2,577$  $1,811$ 1,976  $|1,218|$ 3,044 1,720 818 1,926 834  $1,410$ 1,887 4,084 Denise Merrill Democratic 9,475  $3,135$ 1,698  $971$ 2,331 3,399  $2,892$ 1,916 1,667 2,599 1,648 846 737 5,576 2,244 953 2,002 Jerry Farrell, Jr. Republican North Stonington Old Saybrook Old Lyme Plymouth Ridgefield Norwalk Plainfield Norwich Plainville Orange Prospect Pomfret Portland Redding Oxford Preston Putnam

 $\hat{\mathcal{L}}$ 

e a construction de la construction de la propietation de la propietation de la propietation de la propietatio<br>La propietation de la propietation de la propietation de la propietation de la propietation de la propietation

Secretary of the State **Election Results** 

Summarized by Town

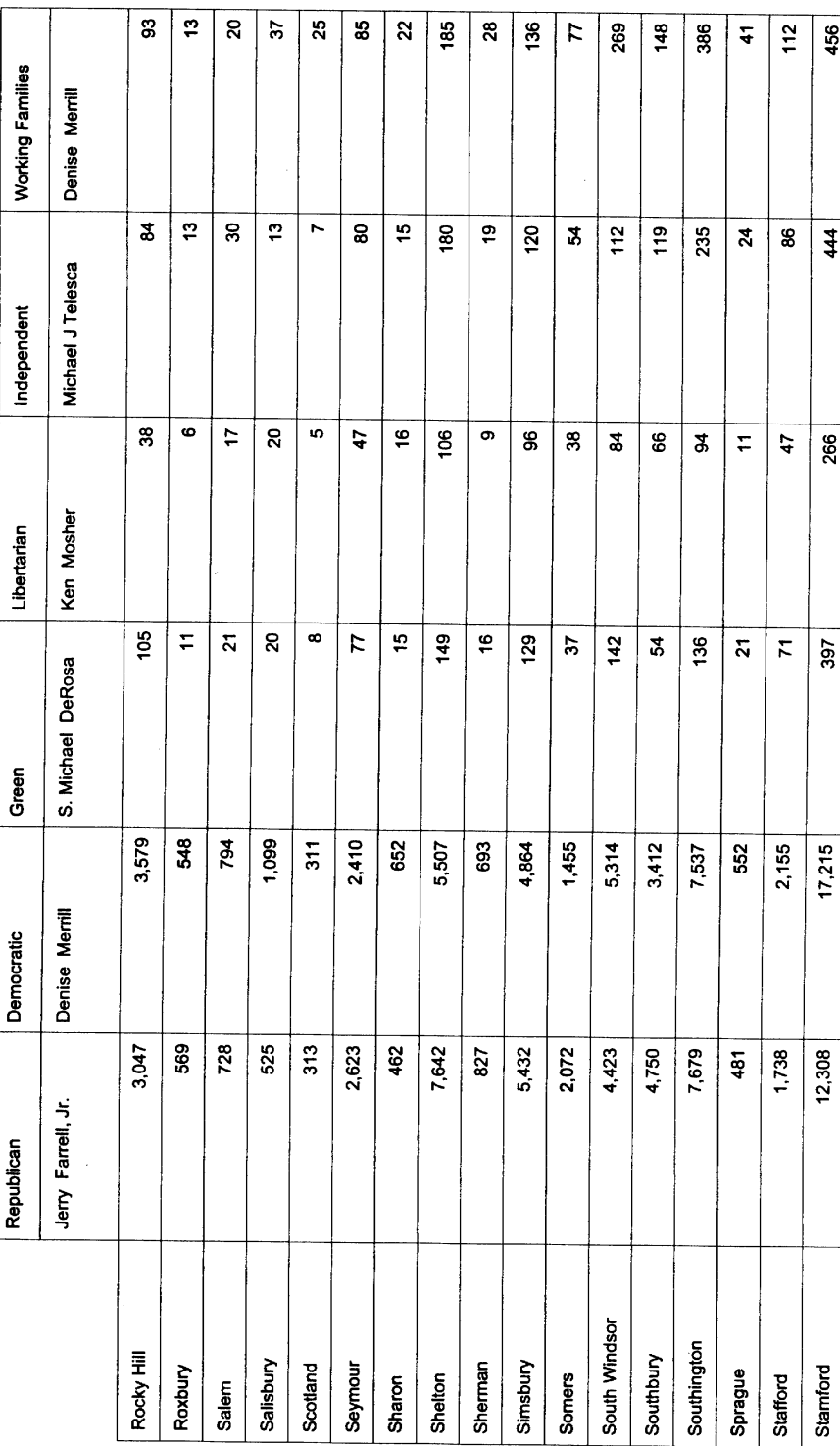

 $e^{-\alpha \lambda \mathcal{B} \cdot \mathbf{g}_{\text{Lip}}}\mathbf{e}_{\text{Lip}}$ 

**Election Results** 

Secretary of the State

Summarized by Town

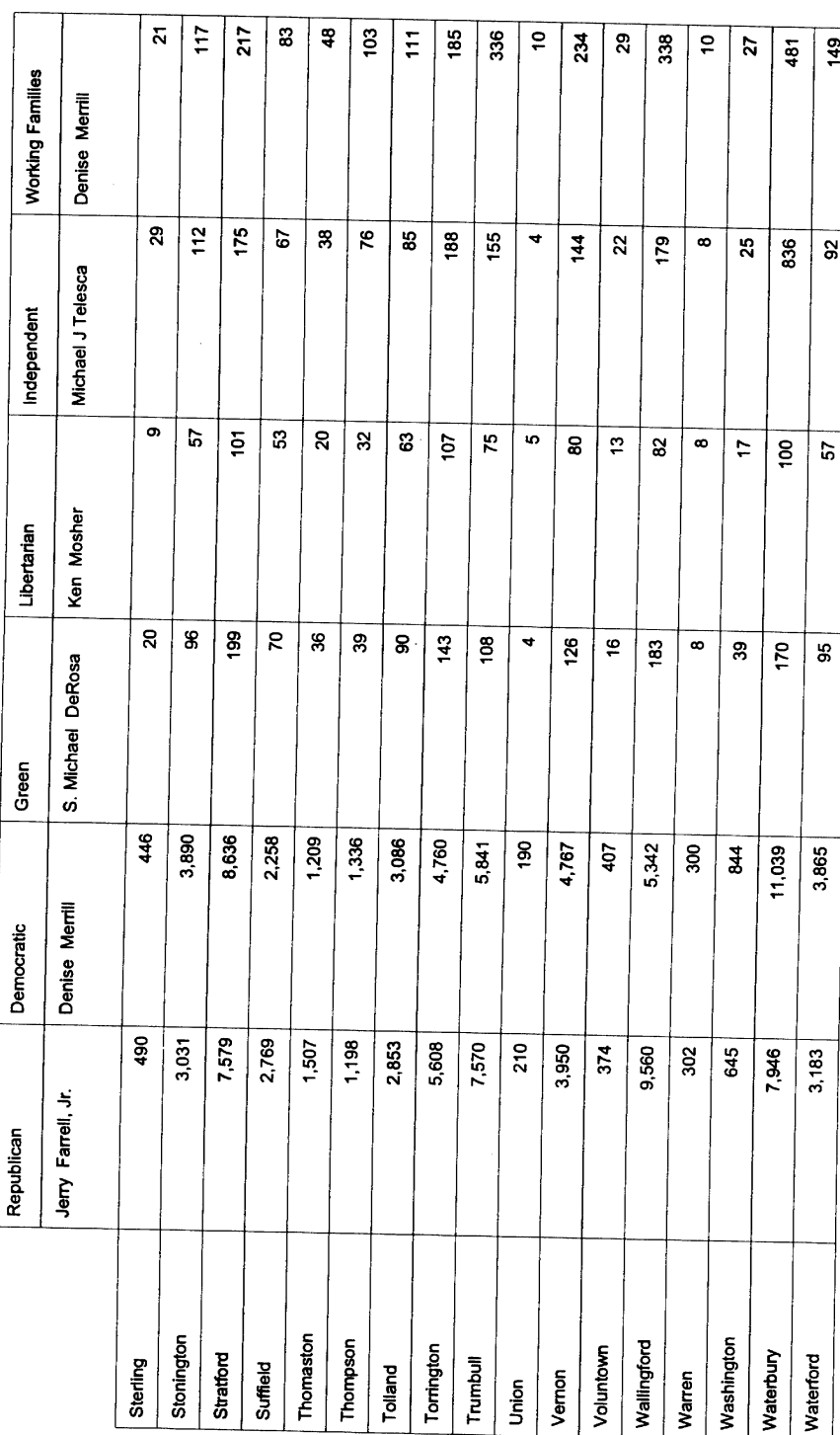

l,

a sa mana ang pagalang

 $\ddot{\phantom{1}}$ 

**Election Results** 

Secretary of the State

#### Summarized by Town

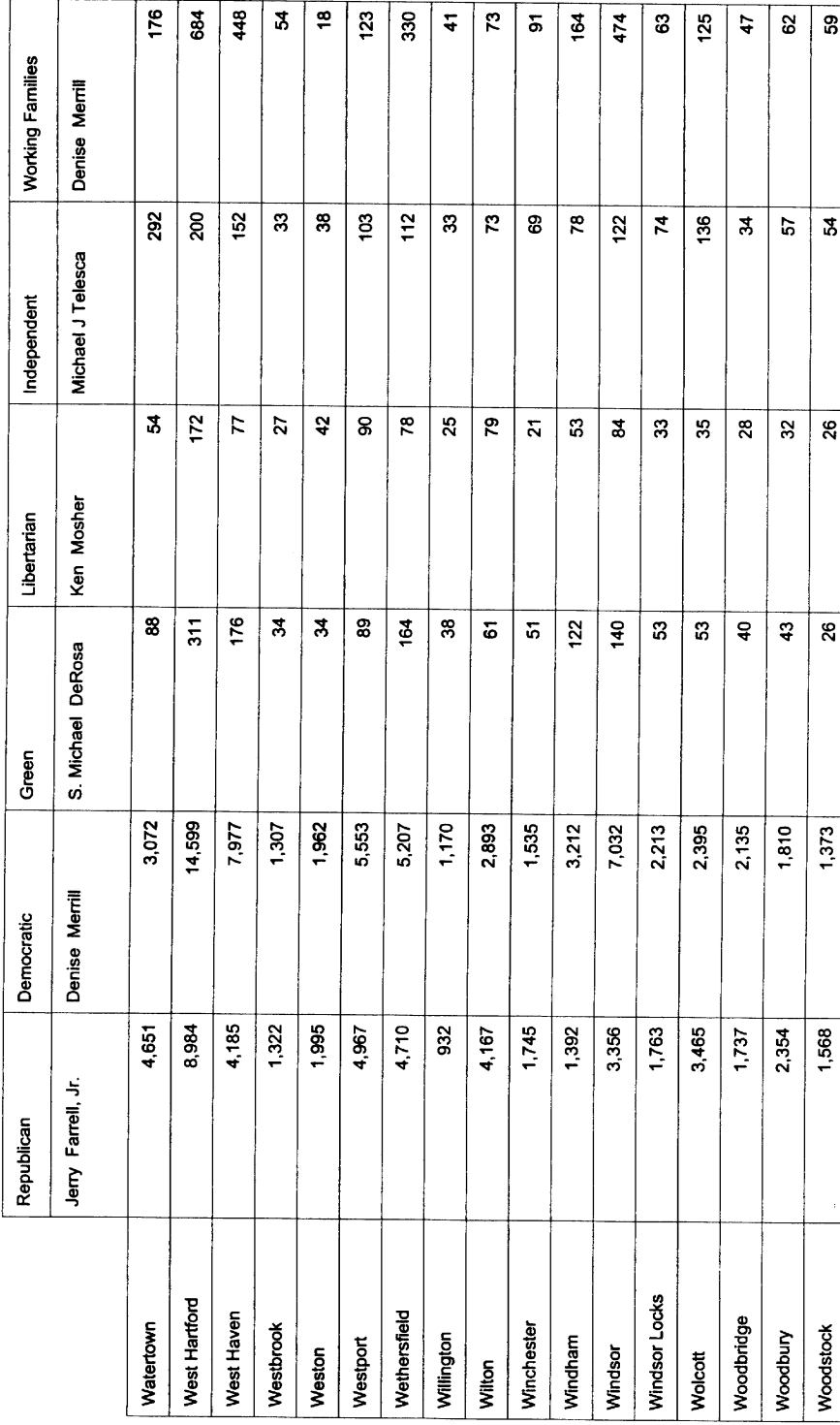

 $\hat{\mathcal{A}}$ 

ernald management of the

Election Results

Secretary of the State

Summarized by Town

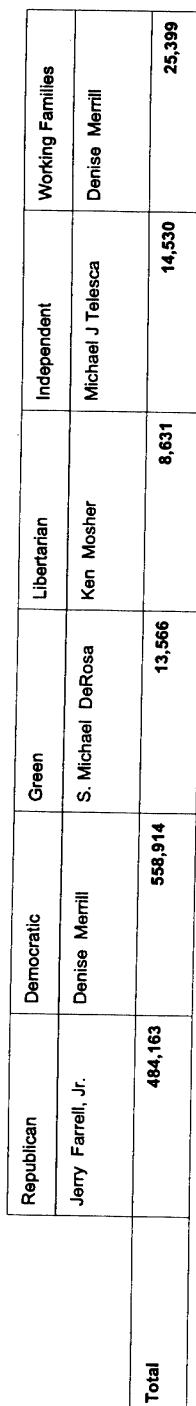

l,

l,

 $\overline{a}$ 

 $\label{eq:3} \begin{split} &\frac{1}{2}e^{i\pi\left(\mathbf{r}+\mathbf{R}_{\text{eff}}\mathbf{r}_{\text{eff}}\right)}\mathbf{r}_{\text{eff}}\\ &\times\end{split}$ 

Election Results for Treasurer

Summarized by Congressional District

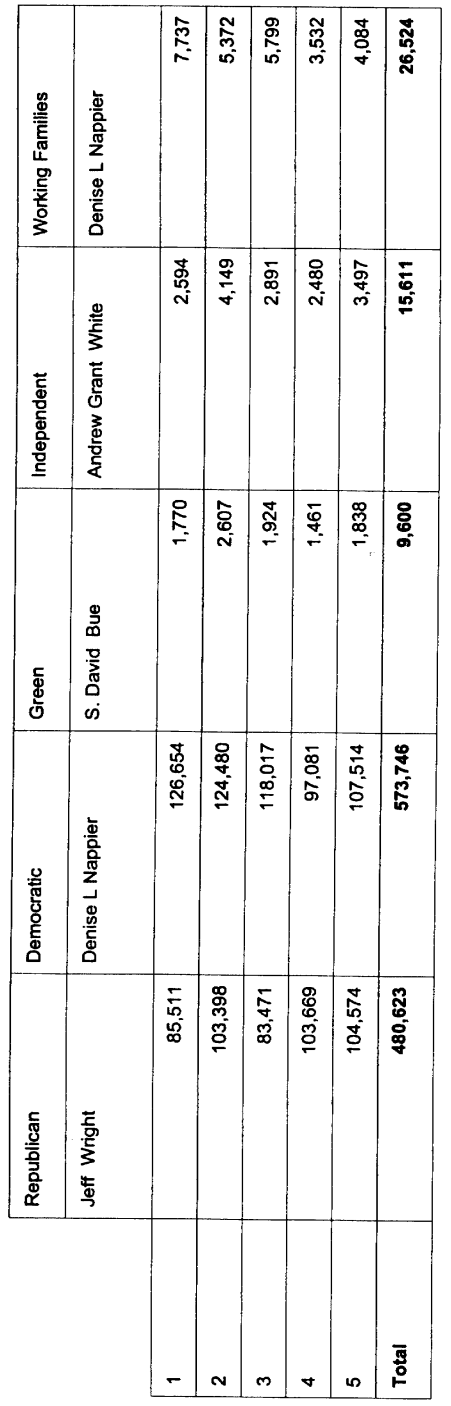

 $\bar{\gamma}$ 

 $\tilde{\gamma}$ 

 $\ddot{\phantom{0}}$ 

ŧ

.<br>Sina manangang

**Election Results for Treasurer** 

**Summarized by County** 

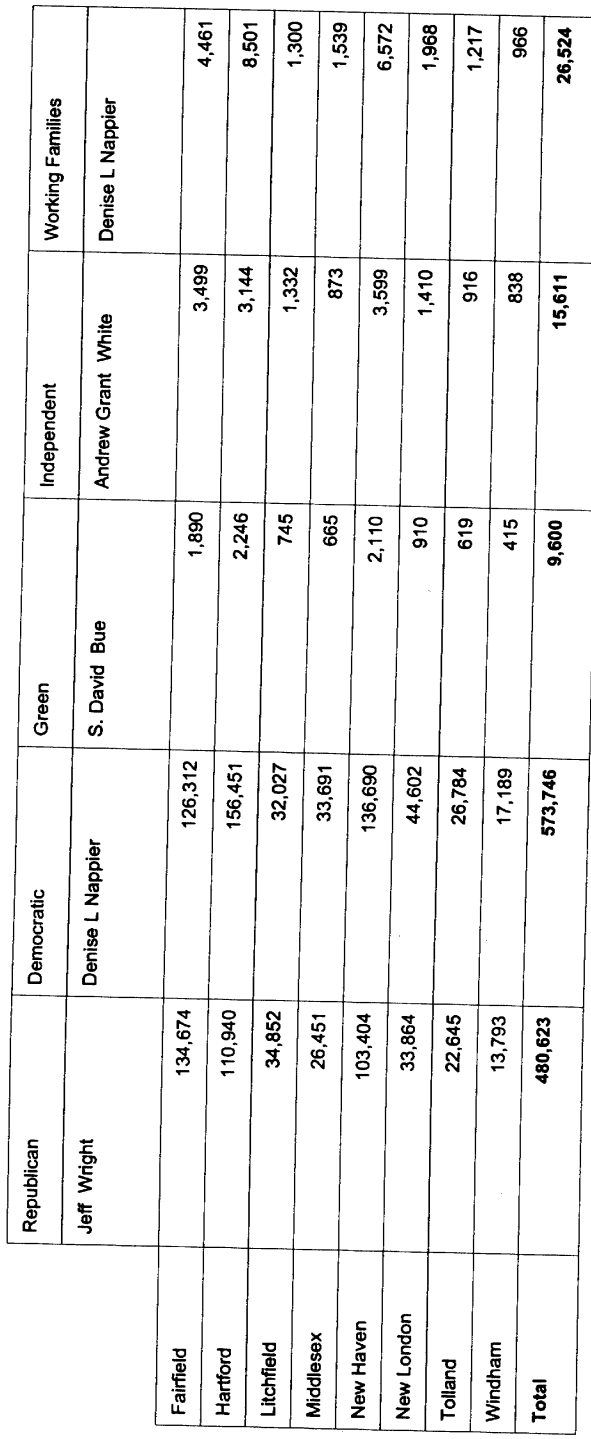

 $\hat{\boldsymbol{\beta}}$ 

**Birthda** 

 $\left\|e^{i\left(\alpha\right)\left(\alpha\right)\left(\alpha\right)}\right\|_{\mathcal{L}_{\alpha}}$ 

**Election Results for Treasurer** 

Summarized by Town

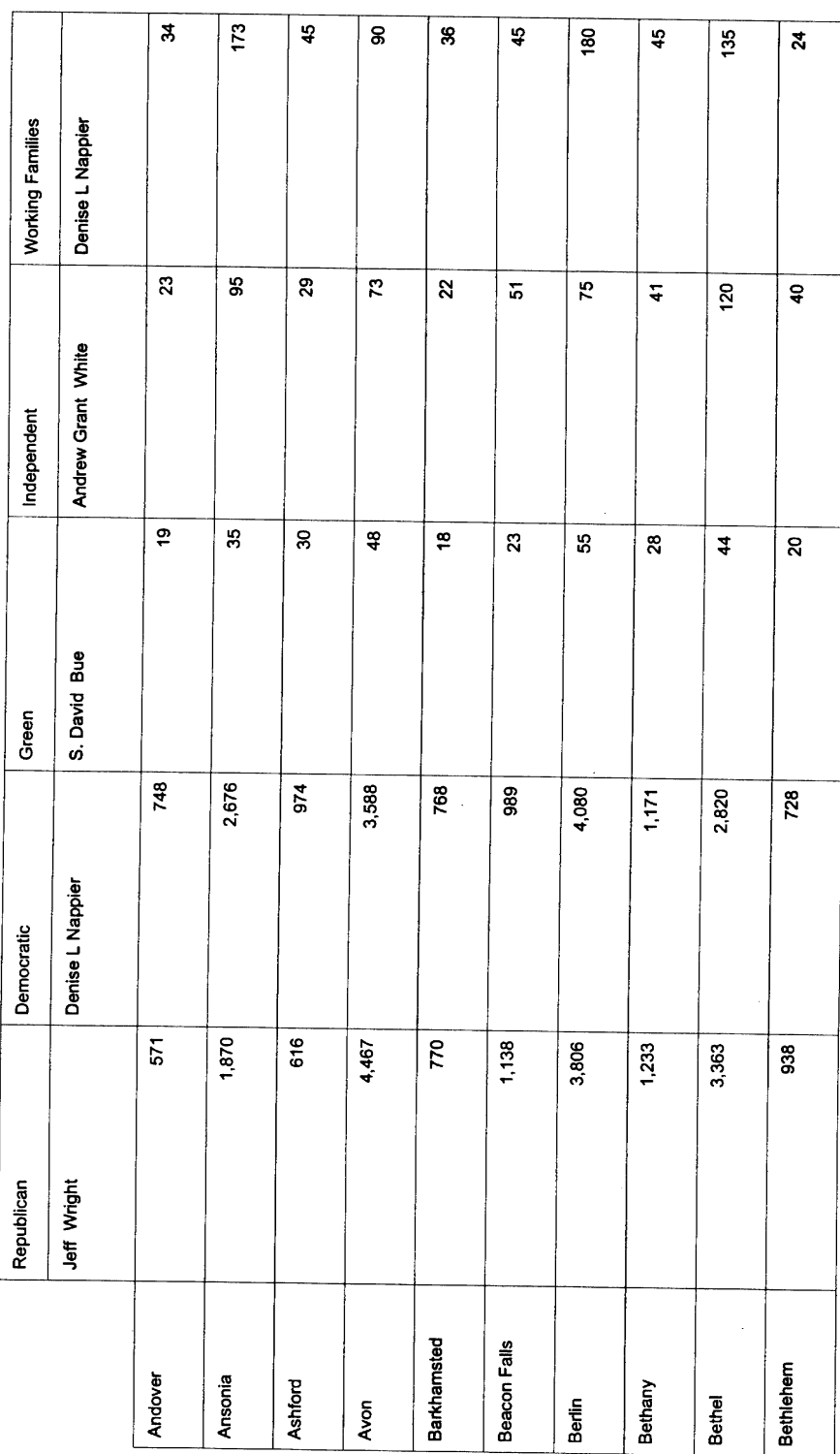

 $\hat{\mathcal{A}}$ 

 $\frac{1}{2}$  and  $\frac{1}{2}$ 

e elektronistika keelessä

**Election Results for Treasurer** 

Summarized by Town

 $\overline{L}$ 

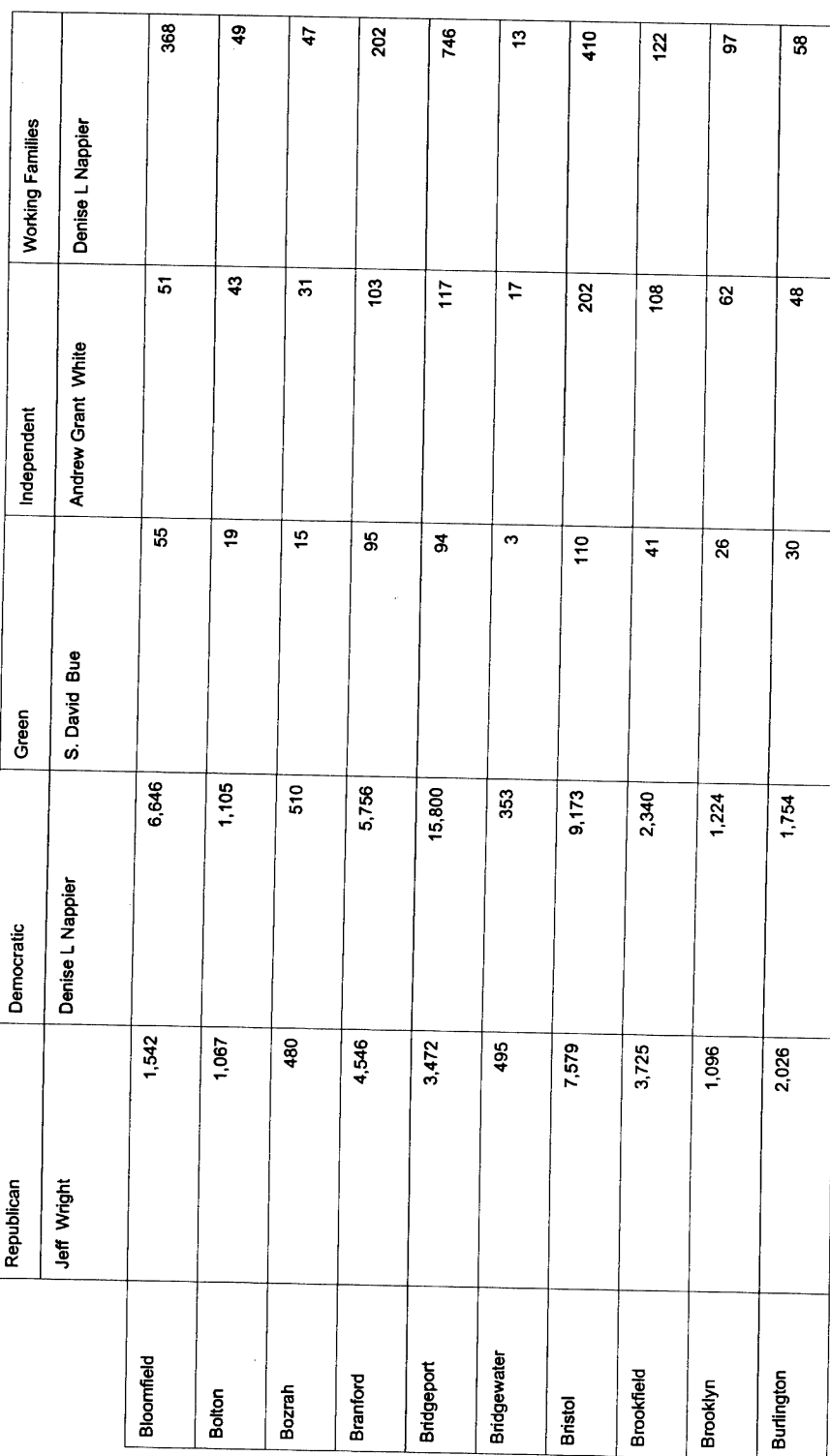

 $\begin{aligned} \mathcal{L}^{(1,1,2,2,1)}(u_{\mathcal{O}_{\mathcal{M}}(u_{\mathcal{O}_{\mathcal{M}}(u_{\mathcal{O}_{\mathcal{M}}})})}) \end{aligned}$ 

## Election Results for Treasurer

 $\ddot{\phantom{a}}$ 

Summarized by Town

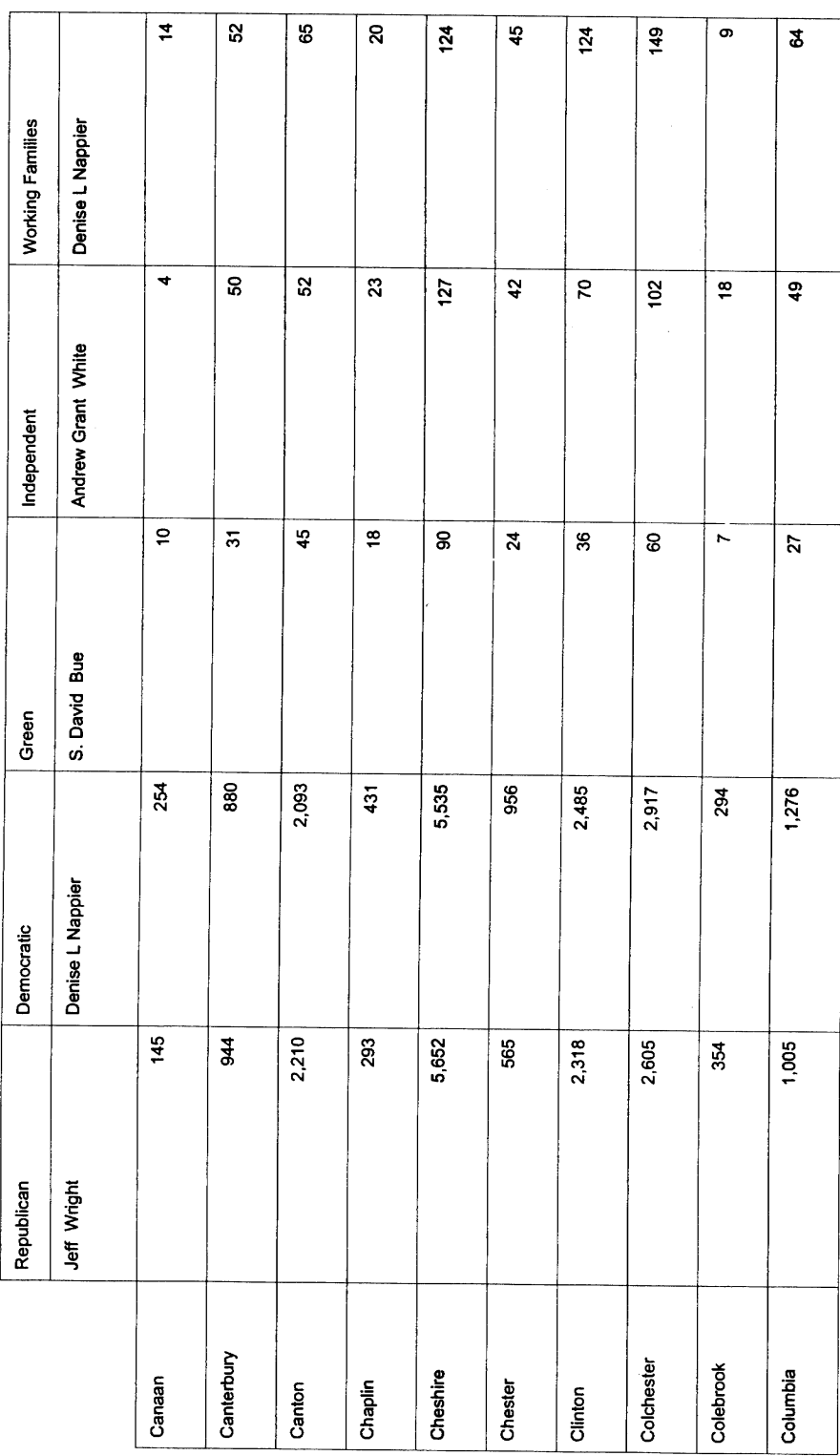

comerci

Moreau car process

 $\hat{\mathcal{L}}$ 

Election Results for Treasurer

Summarized by Town

 $\overline{\mathsf{L}}$ 

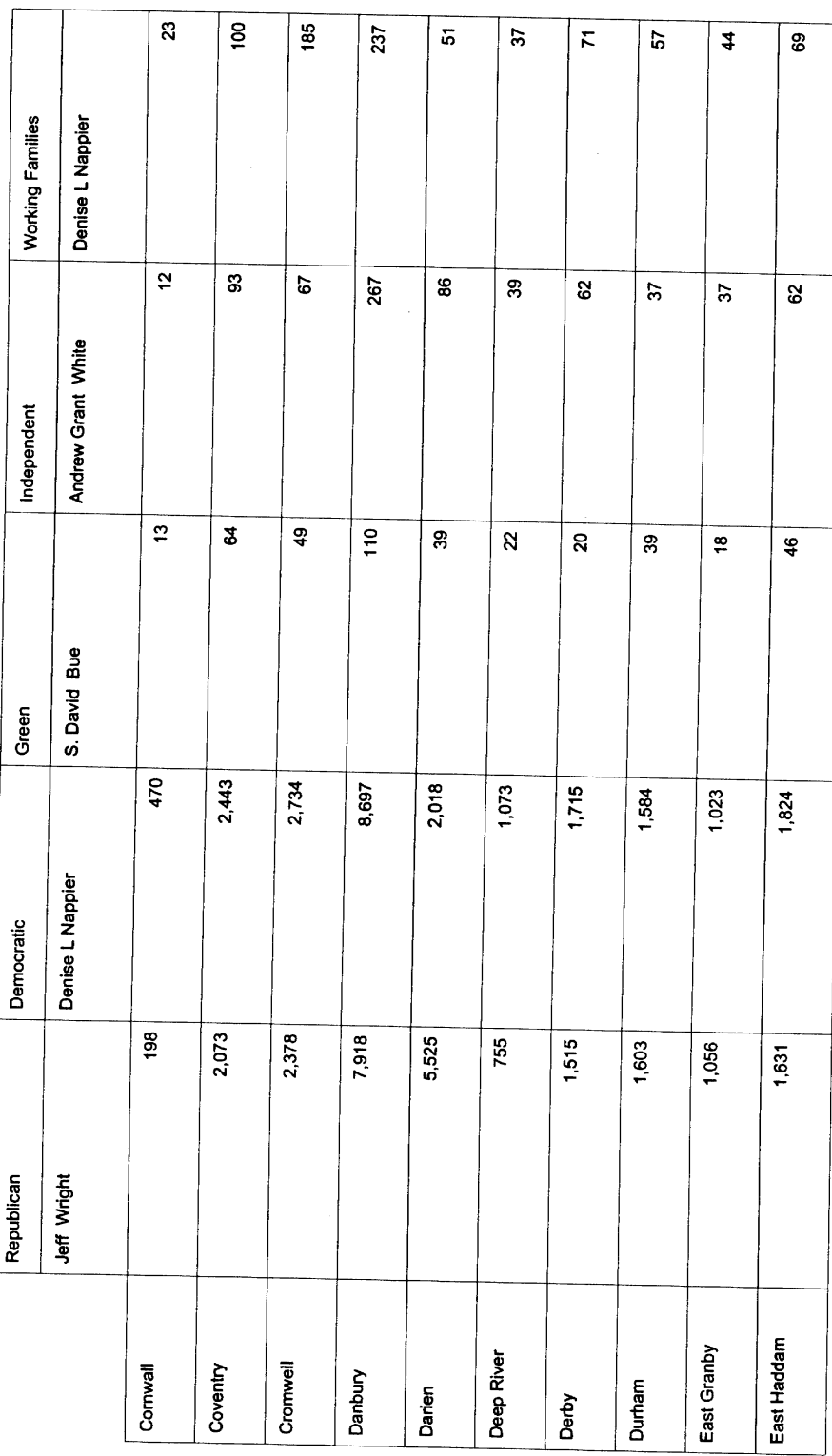